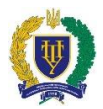

## **Силабус навчальної дисципліни**

#### *«Комп'ютерне моделювання об'єктів архітектури»*

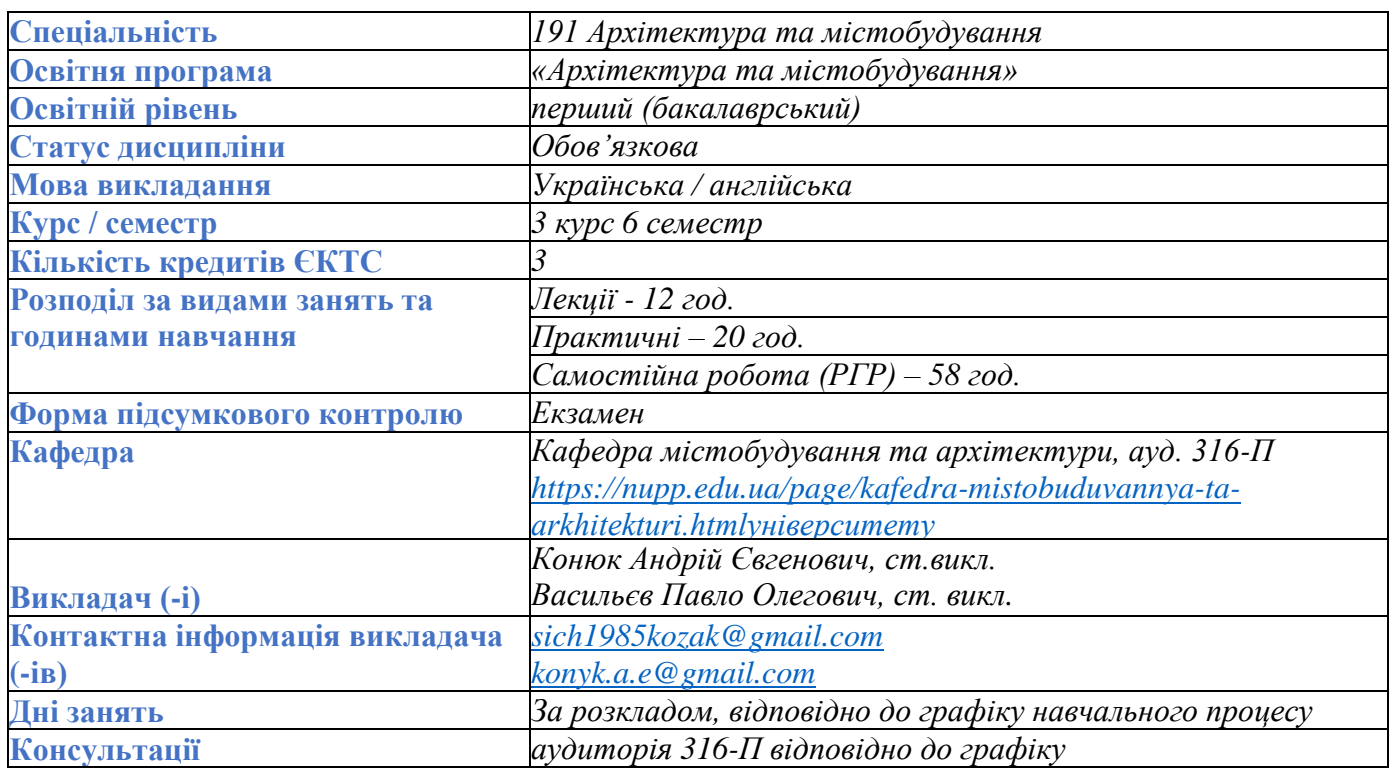

**Метою навчальної дисципліни** є підготовка студентів до використання тривимірних графічних програмних продуктів для 3D моделювання форми та візуалізацією архітектурних об'єктів, а також проведення архітектурних презентацій на високому професіональному рівні.

### **Програмні результати навчання**

Очікувані програмні результати навчання, на формування яких спрямована навчальна дисципліна, такі: Вільно спілкуватися з професійних питань державною та іноземною мовами усно і письмово. Збирати, аналізувати й оцінювати інформацію з різних джерел, необхідну для прийняття обґрунтованих проєктних архітектурно-містобудівних рішень. Застосовувати програмні засоби, ІТтехнології та інтернет-ресурси для розв'язання складних спеціалізованих задач архітектури та містобудування. Застосовувати сучасні засоби і методи інженерної, художньої і комп'ютерної графіки, що використовуються в архітектурно-містобудівному проєктуванні. Застосовувати художньо-композиційні засади в архітектурно-містобудівному проєктуванні. Знати особливості участі в архітектурно-містобудівному конкурсному проєктуванні. Організовувати презентації та обговорення проєктів архітектурно-містобудівного і ландшафтного середовища.

За результатами навчання студент повинен вміти підготовити та здійснити візуалізацію архітектурного проекту, розробити макет презентації проекту.

### **Передумови для навчання**

Передумовою для вивчення дисципліни є вивчені раніше наступні дисципліни: «Основи композиції та кольорознавства», «Архітектурна композиція та графіка», «Комп'ютерна 3D графіка».

**Індивідуальне завдання** Розрахунково-графічна робота (РГР)

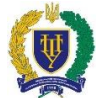

# *Національний університет «Полтавська політехніка імені Юрія Кондратюка»* **Зміст навчальної дисципліни Змістовий модуль 1. ВІЗУАЛІЗАЦІЯ АРХІТЕКТУРНИХ ПРОЕКТІВ Тема 1. Основи візуалізації в ArchiCAD Тема 2. Спеціалізовані програмні продукти для архітектурної візуалізації Змістовий модуль 2. ПРЕЗЕНТАЦІЯ АРХІТЕКТУРНИХ ПРОЕКТІВ Тема 3. Постобробка візуалізації архітектурного проекту. Тема 4. Основи презентації архітектурного проекту на ПК. Сторінка курсу на платформі Moodle** https://dist.nupp.edu.ua/course/view.php?id=5606 **Рекомендовані джерела Базова література** 1. David Nicholson-Cole. Object making with ArchiCAD : GDL for beginners / Budapest : Graphisoft, 2020, -117 с. Електронний ресурс, режим доступу: <https://sujanayogi.files.wordpress.com/2010/07/object-making-with-archicad.pdf> 2. IFC Reference Guide for Archicad 26 PDF, Graphisoft Learn Budapest : Graphisoft, 2024, -180 с. Електронний ресурс, режим доступу: [https://learn.graphisoft.com/visitor\\_catalog\\_class/show/51196](https://learn.graphisoft.com/visitor_catalog_class/show/51196) 3. ArchiCAD 19. Довідкове керівництво користувача / Graphisoft, 2018. - 2054 с. 4. Бойко А. П. Комп'ютерне проєктування в середовищі 3Ds Max : навчальний посібник / А. П. Бойко, О. В. Дворник. – Миколаїв : Видавництво ЧНУ ім. Петра Могили, 2020. – 140 с.

**Допоміжна література**

- 1. Revit 2020 for Architecture: No Experience Required. Author: Eric Wing, 2019 (2nd edition) -848 с. Електронний ресурс, режим доступу: [https://www.google.com/search?client=firefox-b](https://www.google.com/search?client=firefox-b-e&q=2.+Revit+2020+for+Architecture%3A+No+Experience+Required.+Author%3A+Eric+Wing%2C+2019)[e&q=2.+Revit+2020+for+Architecture%3A+No+Experience+Required.+Author%3A+Eric+Wing%](https://www.google.com/search?client=firefox-b-e&q=2.+Revit+2020+for+Architecture%3A+No+Experience+Required.+Author%3A+Eric+Wing%2C+2019) [2C+2019](https://www.google.com/search?client=firefox-b-e&q=2.+Revit+2020+for+Architecture%3A+No+Experience+Required.+Author%3A+Eric+Wing%2C+2019)
- 2. [Murdock, K. \(2023\). Autodesk 3ds Max 2024 Basics Guide \(\[edition unavailable\]\). SDC](https://booksplea.se/autodesk-3ds-max-2024-basics-guide-by-kelly-l-murdock-9781630576141/)  [Publications. Retrieved from https://www.perlego.com/book/4198456/autodesk-3ds-max-2024](https://booksplea.se/autodesk-3ds-max-2024-basics-guide-by-kelly-l-murdock-9781630576141/) [basics-guide-pdf \(Original work published 2023\)](https://booksplea.se/autodesk-3ds-max-2024-basics-guide-by-kelly-l-murdock-9781630576141/)
- 3. [Ciro Cardoso.](https://www.packtpub.com/authors/ciro-cardoso) Getting Started with Lumion 3D / [Packt Publishing,](https://www.google.com/search?client=firefox-b-e&sca_esv=6046820b85816b8d&q=Packt+Publishing&spell=1&sa=X&ved=2ahUKEwi3zKy0yI-FAxXk_7sIHYYfAeoQkeECKAB6BAgJEAI) 2013, 134 с.

**Система оцінювання результатів навчання**:

# **Правила модульно-рейтингового оцінювання знань**

Загальна трудомісткість дисципліни – 100 балів, із них: 50 балів відведено на поточний контроль, а 50 балів – на підсумковий (для допуску до екзамену необхідно мати не менше 25 балів поточної успішності);

**1. Поточний контроль.** Бали, отримані впродовж семестру, за видами навчальної діяльності розподіляються наступним чином (розподіл орієнтовний):

- робота на практичних заняттях (відповіді, виконання практичних завдань, а в разі їх пропусків з поважної причини – індивідуальні співбесіди на консультаціях за темами відповідних занять) – до 50 балів.

Присутність на лекціях і практичних заняттях не оцінюється в балах. Пропуски занять підлягають обов'язковому відпрацюванню в індивідуальному порядку під час консультацій. Пропущене заняття має бути відпрацьоване впродовж двох наступних тижнів, при тривалій відсутності студента на заняттях з поважної причини встановлюється індивідуальний графік

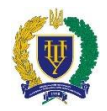

відпрацювання пропусків, але не пізніше початку екзаменаційної сесії.

Студент, який повністю виконав програму навчальної дисципліни і отримав достатню рейтингову оцінку не менше 25 балів, допускається до підсумкового контролю з дисципліни.

**2. Підсумковий контроль** Підсумковим контролем є екзамен. Він здійснюється відповідно до вимог «Положення про організацію освітнього процесу в Національному університеті імені Юрія Кондратюка»

### **Накопичування балів з навчальної дисципліни**

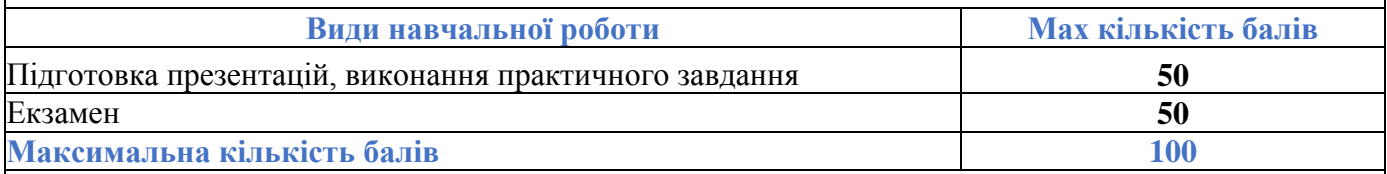

# **Відповідність шкали оцінювання ЄКТС національній системі оцінювання та шкалі оцінювання Національного університету «Полтавська політехніка імені Юрія Кондратюка»**

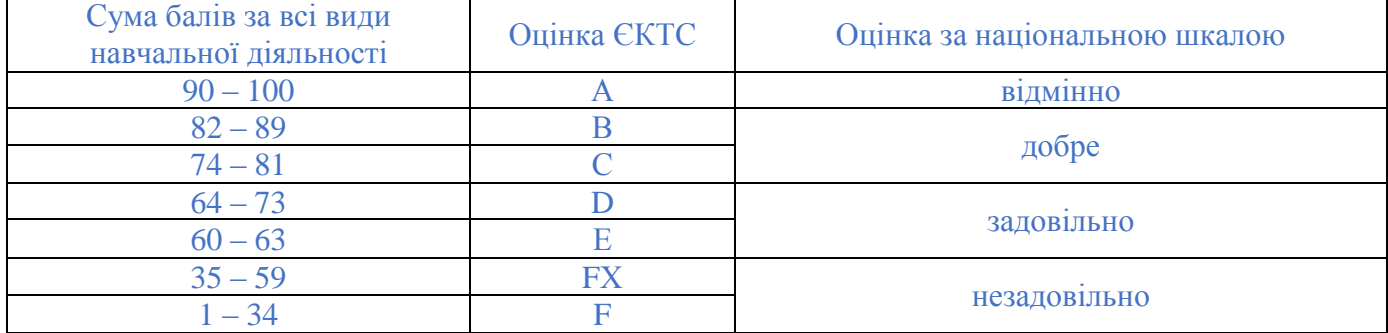

## **Політики навчальної дисципліни**:

Вивчення навчальної дисципліни потребує роботи з інформаційними джерелами, підготовки до лекцій і практичних занять, виконання усіх завдань згідно з навчальним планом.

Підготовка до практичних занять передбачає: ознайомлення з питаннями, які виносяться на заняття з відповідної теми; вивчення лекційного матеріалу. Виконання індивідуальних завдань повинно демонструвати ознаки самостійності виконання здобувачем такої роботи, відсутність ознак повторюваності та плагіату.

Присутність здобувачів вищої освіти на практичних і лекційних заняттях є обов'язковою, важливою також є їх участь в обговоренні всіх питань теми. Пропущені заняття мають бути відпрацьовані. Здобувач вищої освіти повинен дотримуватися навчальної етики, поважно ставитися до учасників процесу навчання, дотримуватися дисципліни й часових (строкових) параметрів навчального процесу.

Більш детальну інформацію щодо компетентностей, методів навчання, форм оцінювання, самостійної роботи наведено у Робочій програмі навчальної дисципліни <https://dist.nupp.edu.ua/course/view.php?id=5606>

Силабус затверджено на засіданні кафедри «Містобудування та архітектури» 28 серпня 2023 р. Протокол № 1

 $O<sub>123</sub>$